## Xjc Schema Compiler Tool >>>CLICK HERE<<<

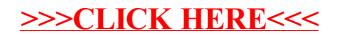